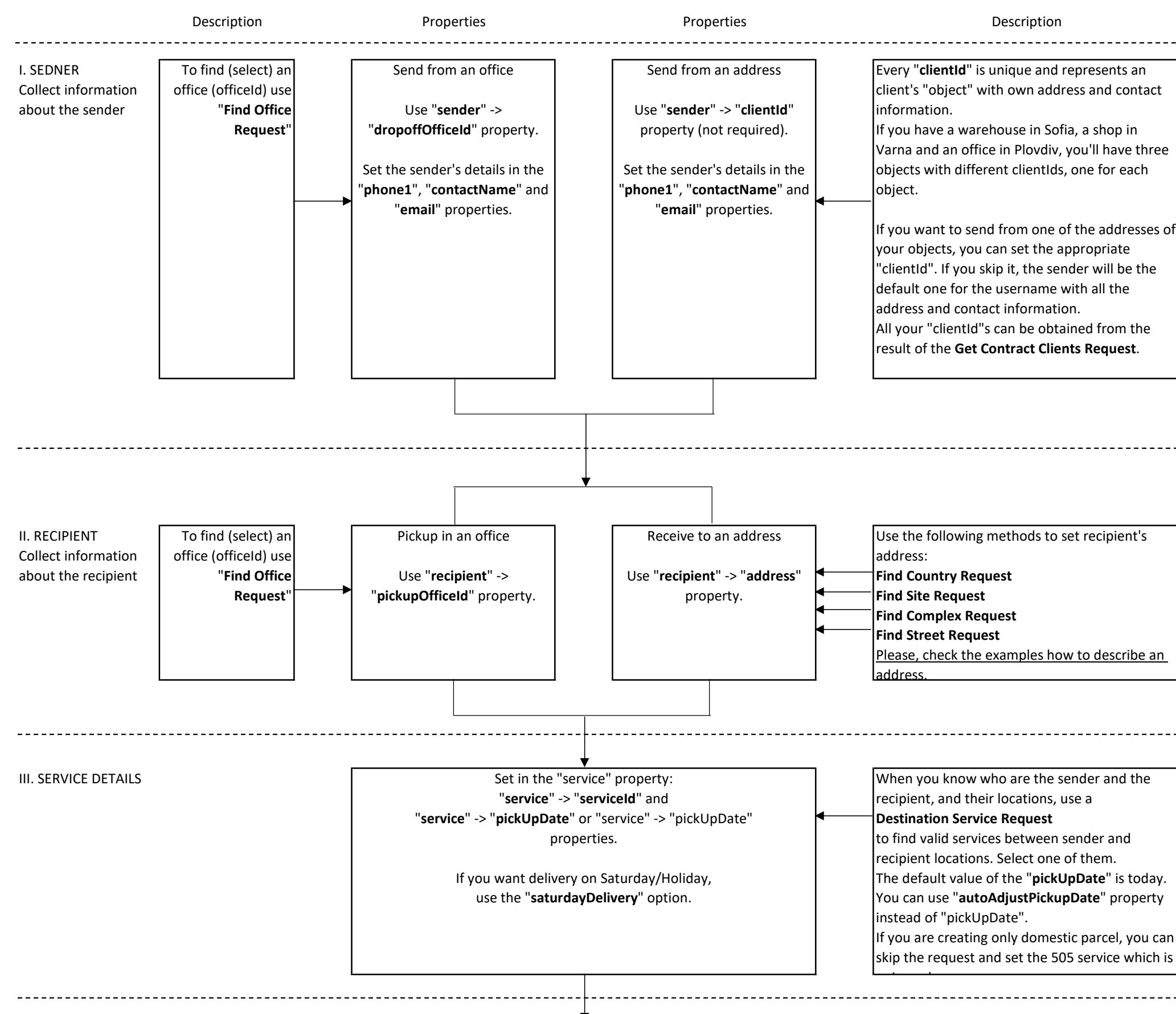

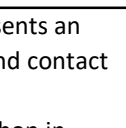

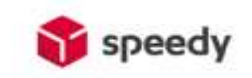

## Simple guideline how to generate a waybill

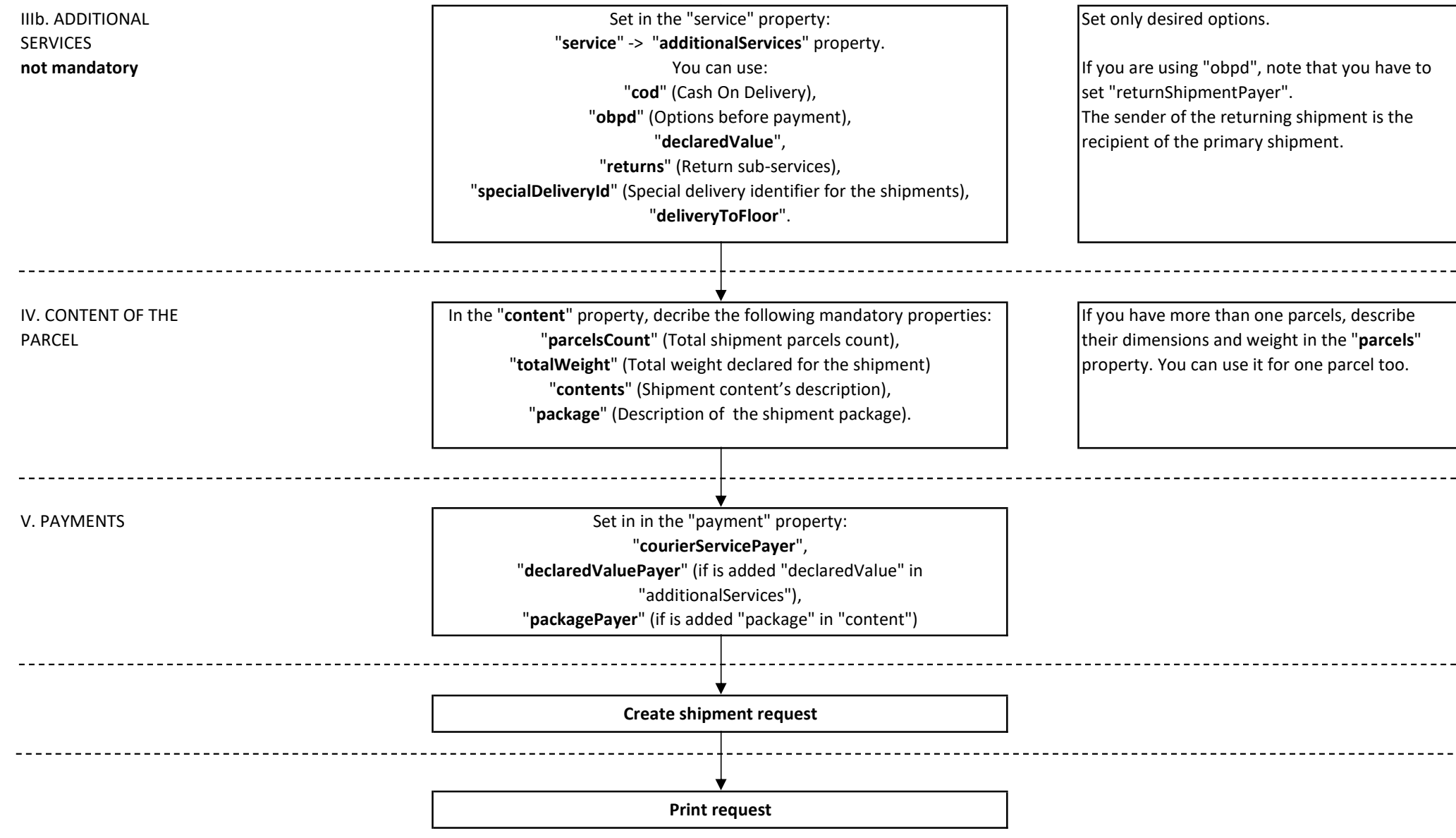

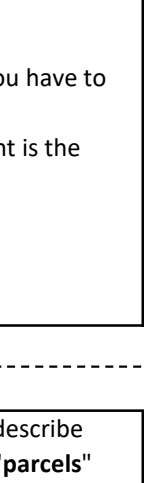